# OrientDB in practice

**Aurelijus Banelis** 

#### **About me**

### **Aurelijus Banelis**

#### **aurelijus@banelis.lt aurelijus.banelis.lt**

#### **Web developer at NFQ**

**3 rd presentation at VilniusPHP**

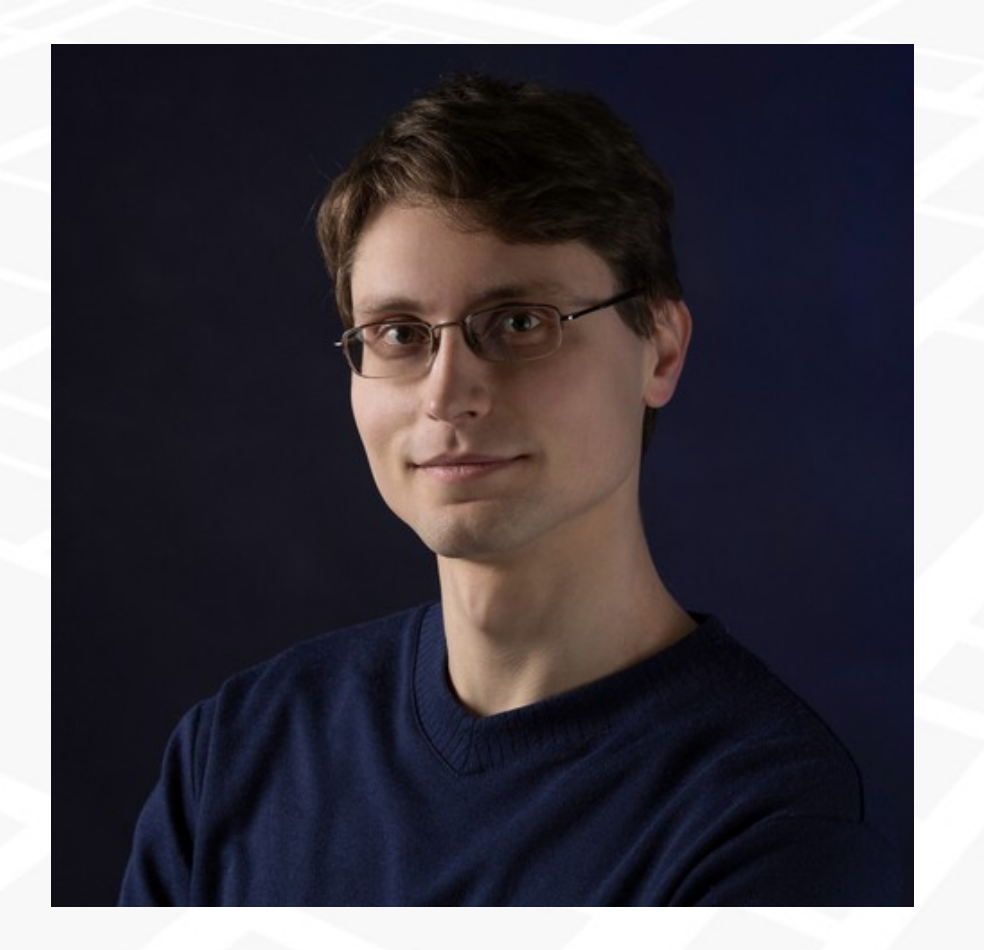

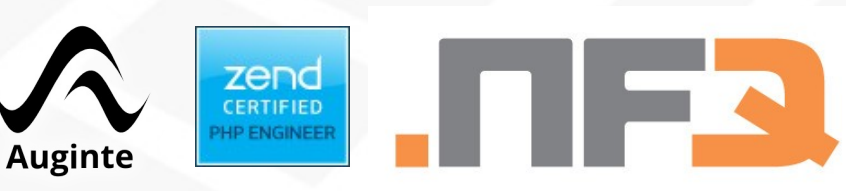

#### **About 2**

### **From practice**

# **WHY**

**(problems, context)**

# **WHAT**

**(unique in OrientDB / graph database)**

# **HOW**

**(queries, in PHP, best practice)**

**OrientDB** 

### **WHY: Dealing with data structures**

#### **Available databases**

#### **Structures in use**

**Relational**

**Column based**

**Tree**

**Transactional**

**Geo-replicated Map reduce**

**Graph based Read only**

**Document based**

**Table**

**Graph**

#### **WHY: Graph-like operations**

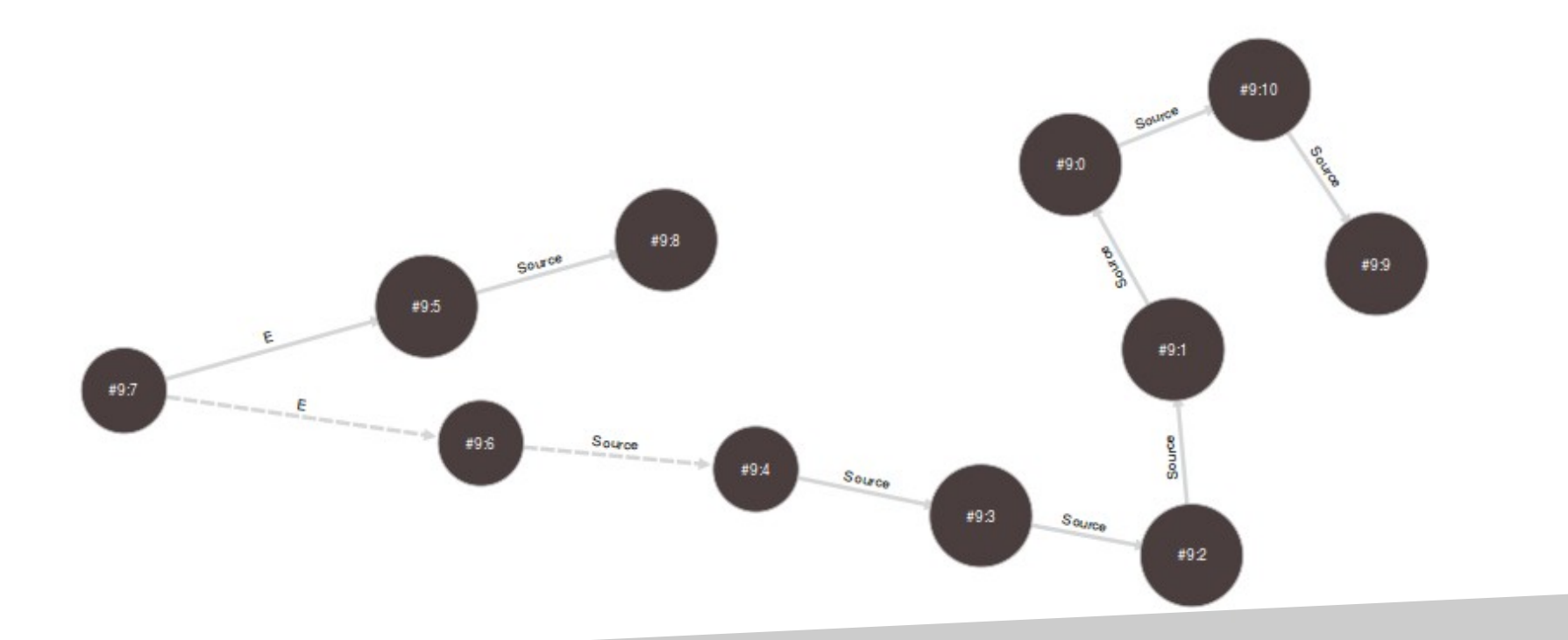

#### **In relational**

LEFT JOIN … LEFT JOIN LEFT JOIN …

SELECT ... AS a1, ... AS a2, ... AS a19 LEFT JOIN … LEFT JOIN … LEFT JOIN …

#### **In document based**

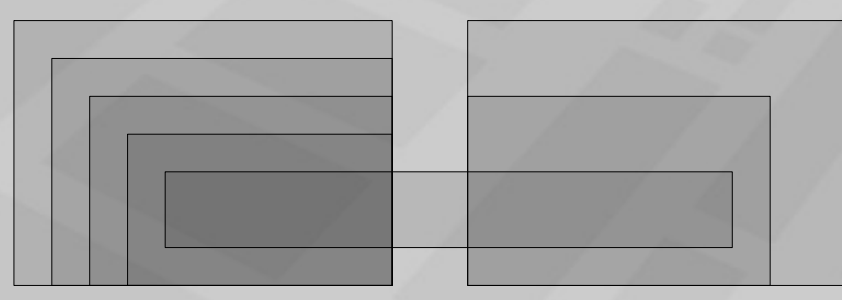

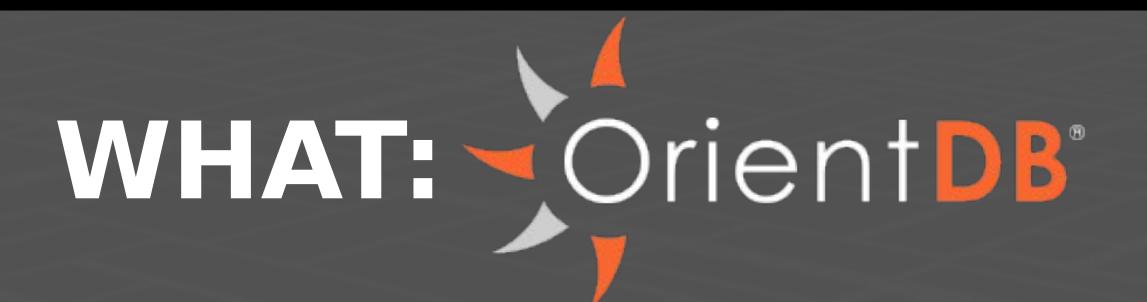

**License: Apache 2 (free + for commercial)**

**Structures: Schema-hybrid, with extend Scalability: Sharding, replication, WAL** 

**Used by: Cisco, Ericsson**

**API: JavaLib, binary, REST**

**Query languages: WEB, SQL, Gremlin**

**Results: Synchronous, asynchronous**

**Storage: File, memory, remote**

**Documentation: Tutorials, groups, source** **Text search: Lucene full text index**

**Transactions: [ACID,](http://en.wikipedia.org/wiki/ACID) [MVCC](http://en.wikipedia.org/wiki/Multiversion_concurrency_control)**

**Attributes: Read-only, metadata**

### **WHAT: graph database**

#### **References: Directly to file system**

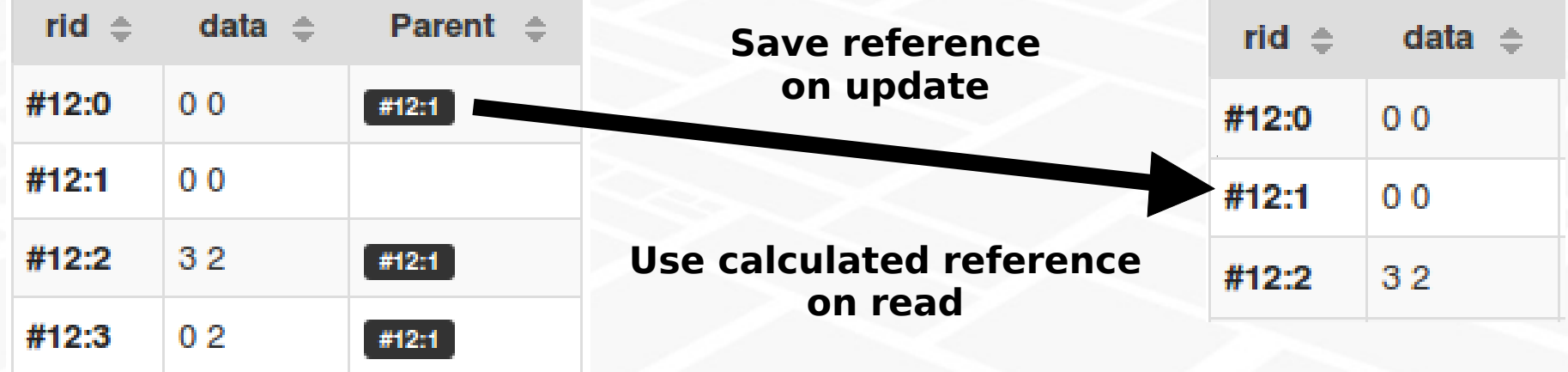

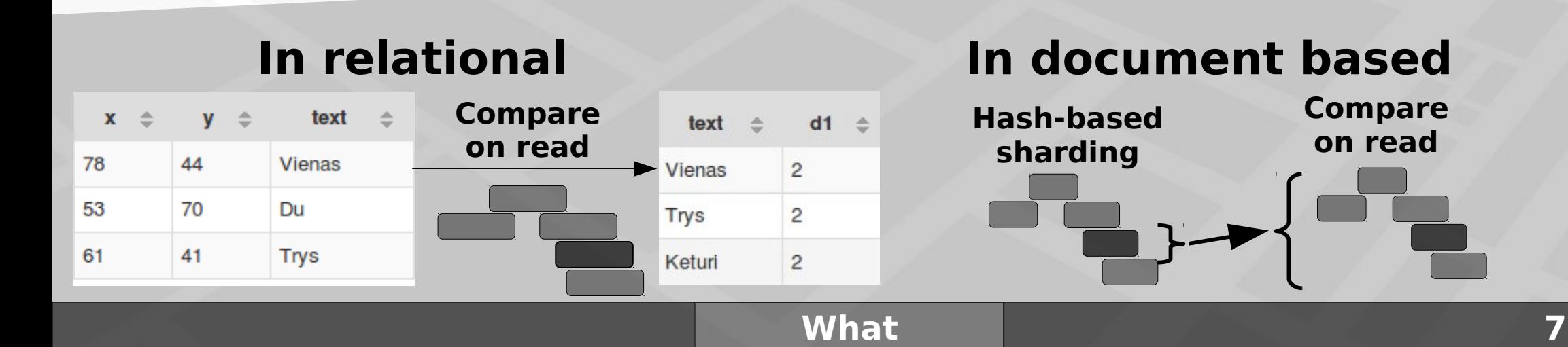

### **HOW: queries in OrientDB**

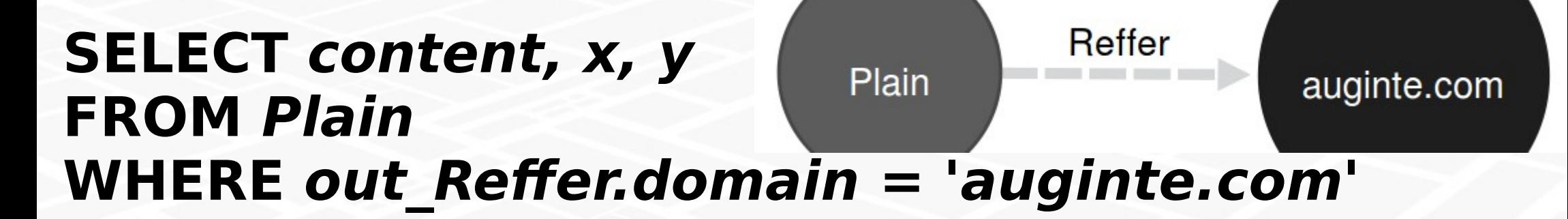

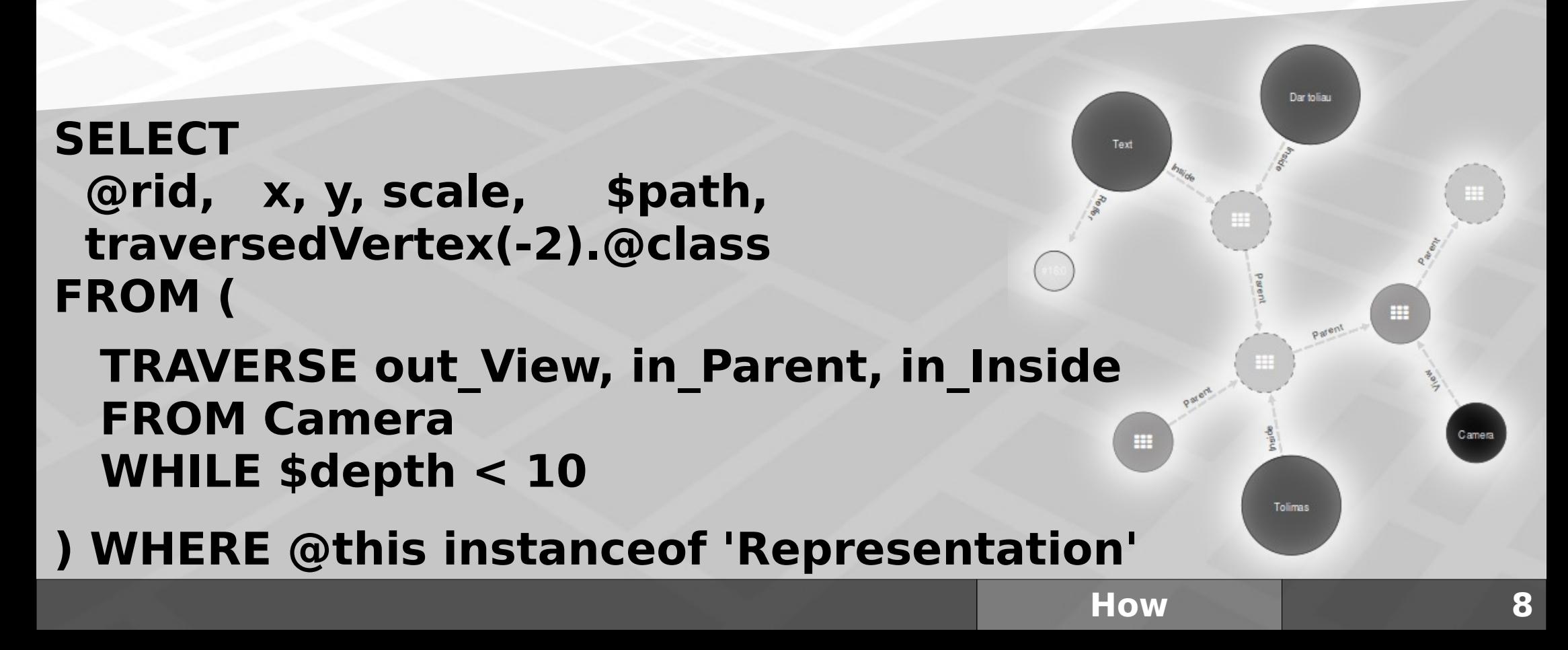

### **HOW: in PHP world**

#### **PhpOrient "require": { Official PHP >=5.4 OrientDB >=1.7.4**

 **"ostico/phporient": "1.1.\*" }**

**OrientDB-PHP "require": { "orientdb-php/orientdb-php": "dev-master"** PHP > 5.3 API getting outd:OrientDB-PHP First/old OrientDB-PHP

#### Not recommend **Doctrine**

#### **OrieNo complex results = no graph codm": "dev-master" } No complex results = no graphSymfony**

 **}**

 **"require": { "concept-it/orient-db-bundle": "dev-master" PHP >=5.3 On top of OrientDB-PHP**

**Slower REST/HTTP API http://0.0.0.0:2480**

### **HOW: PhpOrient**

```
/** @var Record[] $results */
Sresults = Sclient - Squery('SELECT FROM Testas WHERE c.d.e = 132'
foreach ($results as $res) {
  print "{$res->getRid()} {$res['c']['d']['f']}";
\mathbf{B}
```

```
/** @var Bag $inParent */ /** @var ID $id */
$inParent = $res['in_Parent'];
foreach ($inParent as $id) {
   $child = $client ->recordLoad ($id);
```
### **(My) Best practice**

# **Light edges**

## **Cold start**

# **Integration tests**

#### **Questions?**

# **WHY**

**(problems, context)**

# **WHAT**

**(unique in OrientDB / graph database)**

# **OrientDB**

#### **HOW (queries, in PHP, best practice)**

### **References and useful links**

#### ●**[http://www.orientechnologies.com](http://www.orientechnologies.com/)**

- •<https://github.com/orientechnologies/orientdb/wiki/SQL-Functions>
- ●<https://github.com/orientechnologies/orientdb/wiki/SQL-Traverse>
- ●[http://www.orientechnologies.com/docs/last/orientdb.wiki/Programming-Lan](http://www.orientechnologies.com/docs/last/orientdb.wiki/Programming-Language-Bindings.html) [guage-Bindings.html](http://www.orientechnologies.com/docs/last/orientdb.wiki/Programming-Language-Bindings.html)
- ●[https://github.com/orientechnologies/orientdb/wiki/Document-Database#pr](https://github.com/orientechnologies/orientdb/wiki/Document-Database#prepared-query) [epared-query](https://github.com/orientechnologies/orientdb/wiki/Document-Database#prepared-query)
- ●<https://github.com/orientechnologies/orientdb/wiki/Fetching-Strategies>